## ONBOARDING REQUEST PROCESS UCSF STUDENTS, RESIDENTS and RESEARCHERS

Please follow the steps below to ensure successful onboarding of UCSF Students, Residents and Researchers working at DPH. Failure to include any of the requested items will result in delays in the processing of your request, no exceptions.

Epic access will be extended to students/ residents that rotate <u>at least 40 hours</u> on a DPH campus. Residents/Fellows, Medical/Dental, NP, Midwives, Pharmacy and Research Students have functional Epic Templates.

## **PROCESS:**

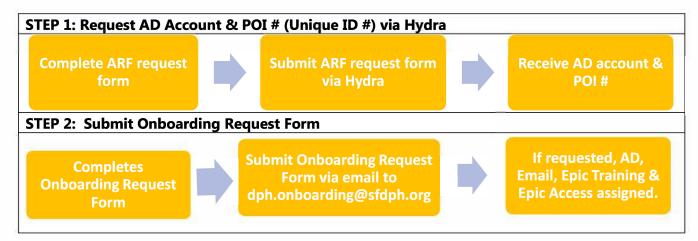

## **CHECKLIST:**

Before contacting Onboarding, Service Desk or Epic Training teams, please verify all required items on the checklist below are complete.

- o POI request form completed prior to completing Onboarding Request Form
- o POI received
- Onboarding Request Form reviewed prior to submission to ensure all required fields complete. (POI #, Start Date, Job Description, Orientation Needed, Epic Access Needed, Supervisor Contact Information, Affiliation, Access Role)
- Onboarding Request Form submitted via email to <a href="mailto:dph.onboarding@sfdph.org">dph.onboarding@sfdph.org</a> a week prior to start date. Note: Epic Training are offered on a bi-weekly schedule.

If all steps of the process are followed and there are still problems accessing Epic please contact DPH Service Desk at (628) 206-7378